# **Inhaltsverzeichnis**

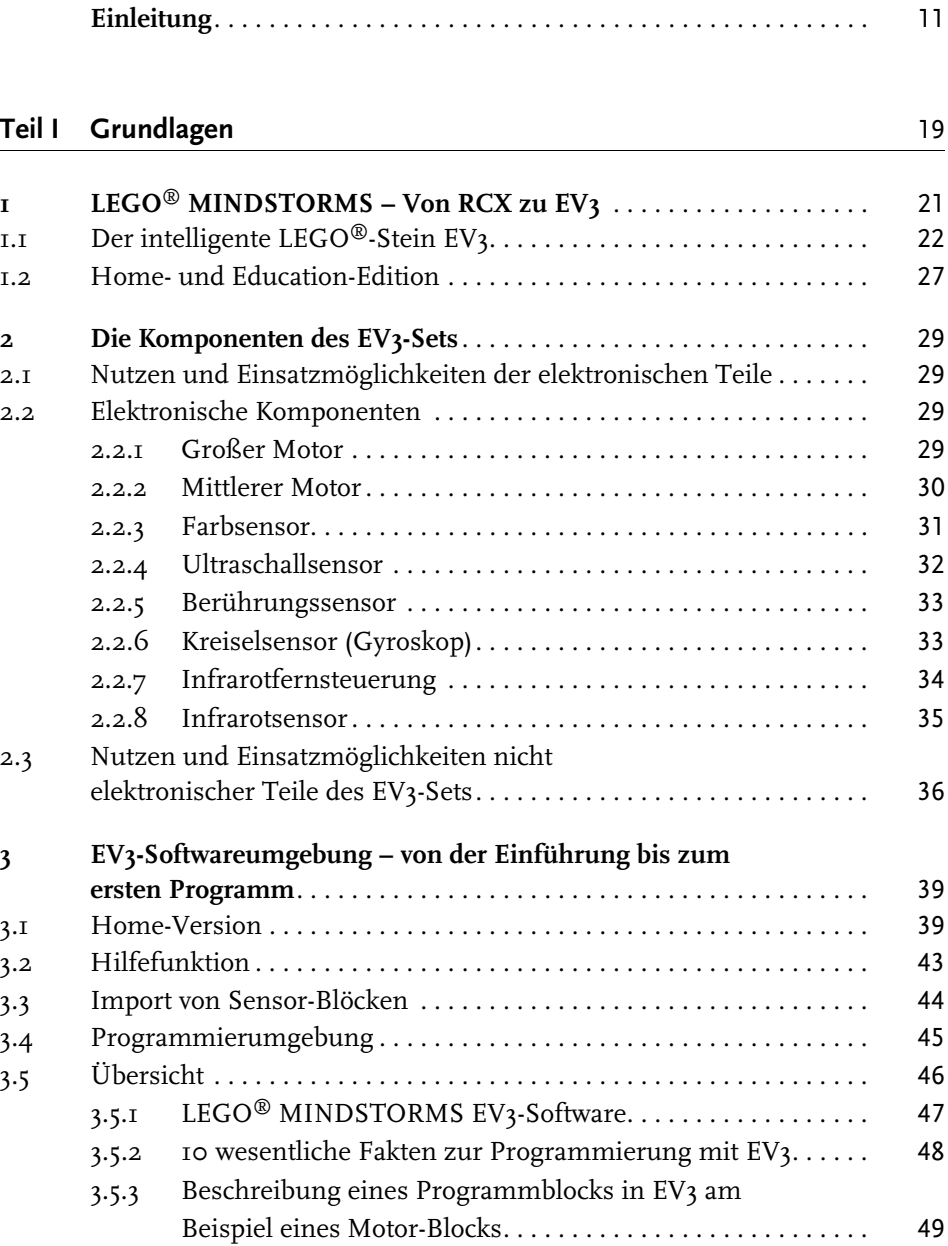

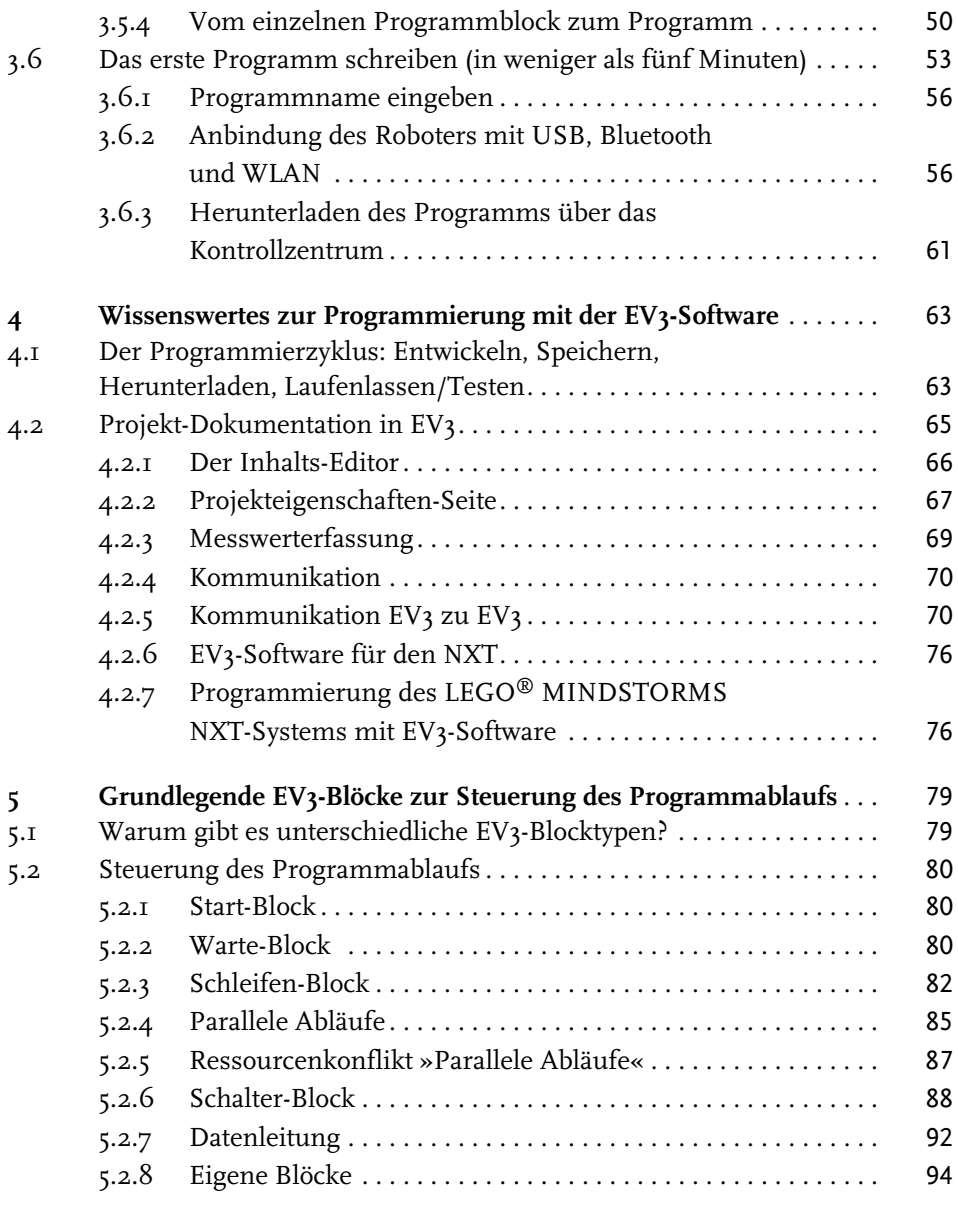

## **Teil II Fortbewegung** 97

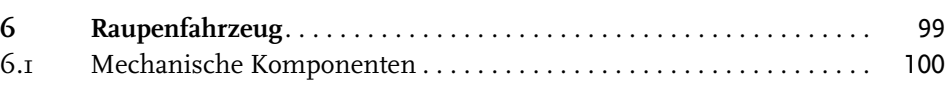

© des Titels »Das EV3 Roboter Universum« (ISBN 978-3-8266-9644-2) 2014 by Verlagsgruppe Hüthig Jehle Rehm GmbH, Heidelberg. Nähere Informationen unter: <http://www.mitp.de/9644>

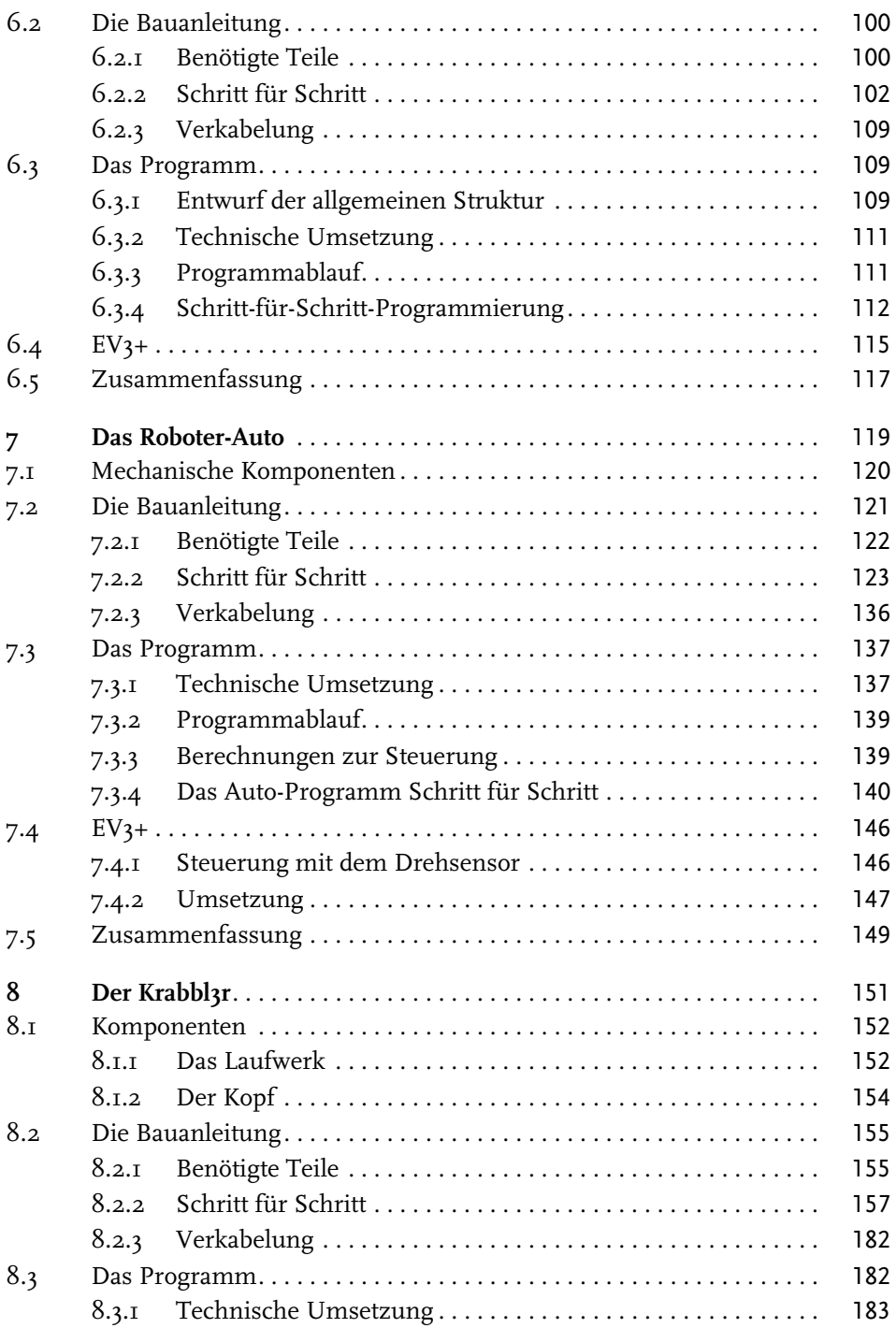

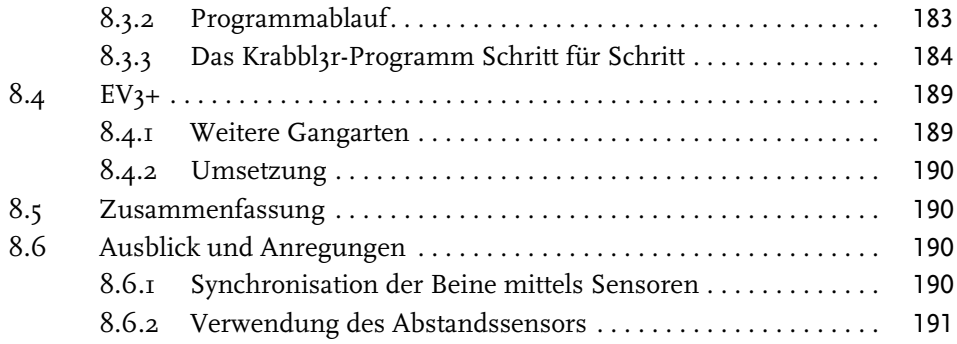

#### **Teil III Sensoren**

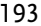

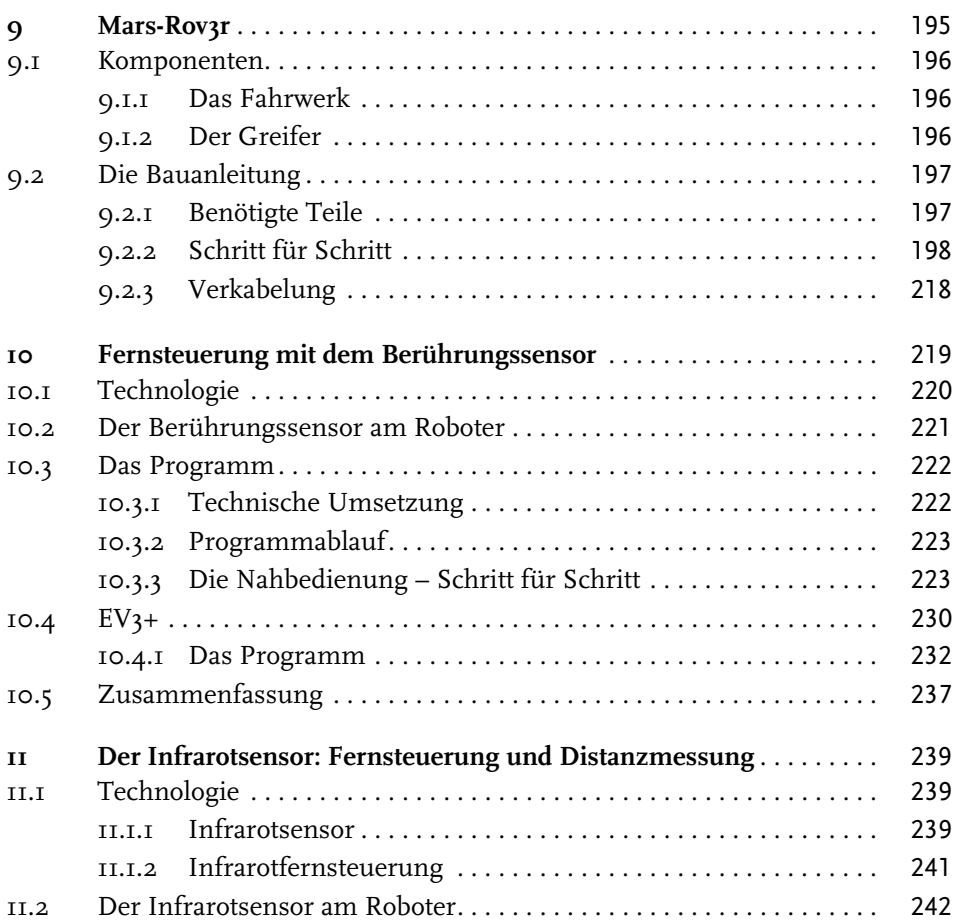

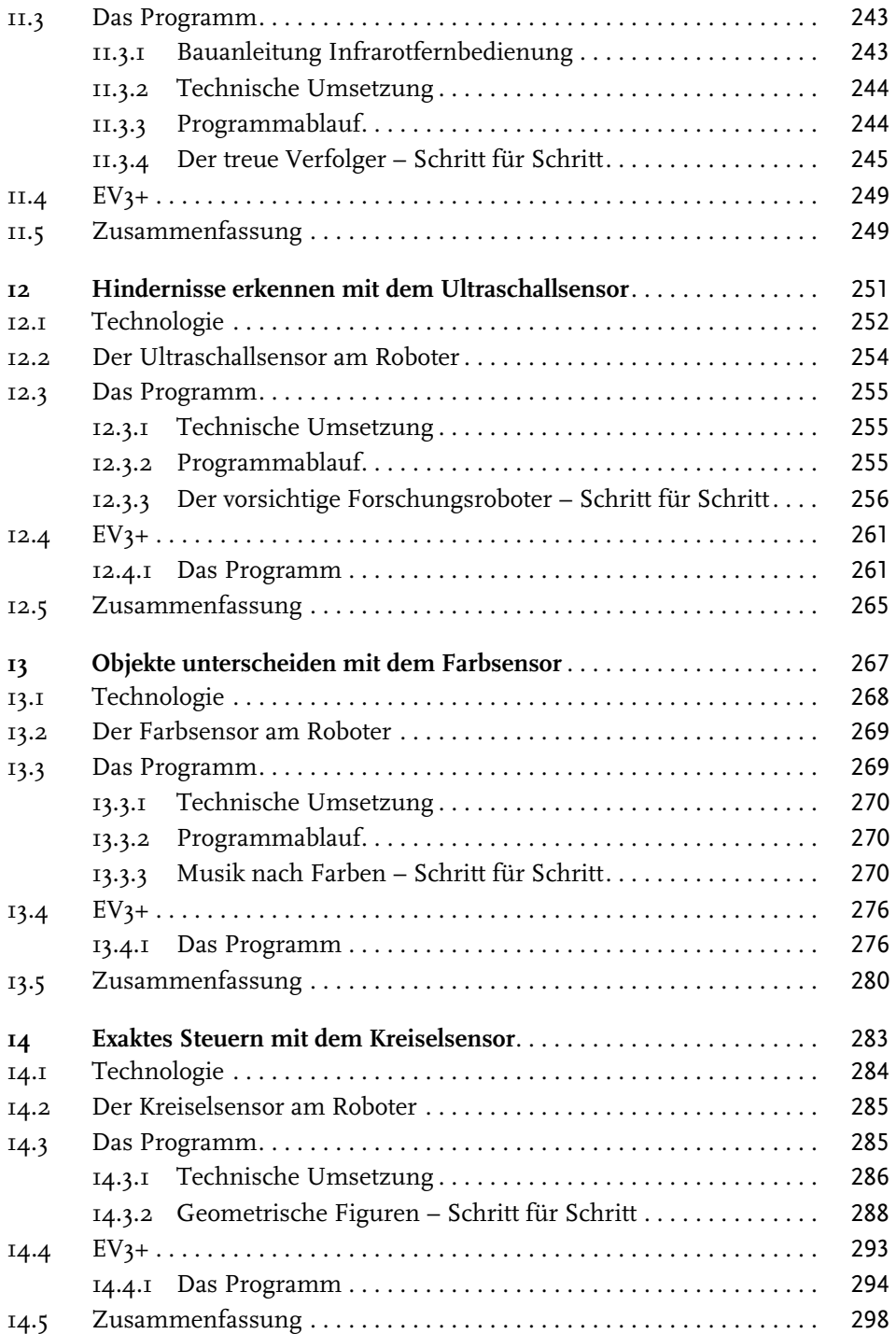

### **Teil IV Fortgeschrittene Roboterprojekte** 299

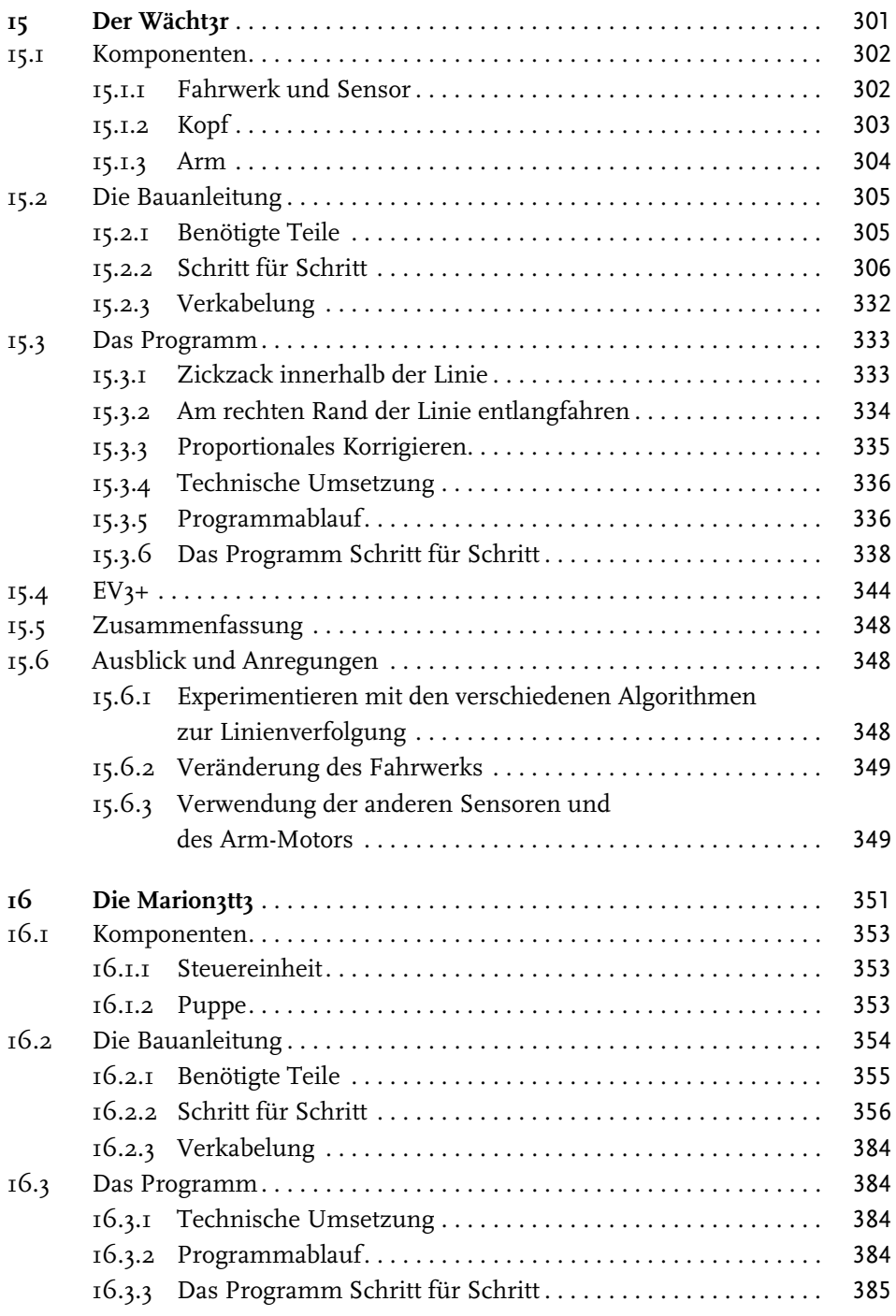

© des Titels »Das EV3 Roboter Universum« (ISBN 978-3-8266-9644-2) 2014 by Verlagsgruppe Hüthig Jehle Rehm GmbH, Heidelberg. Nähere Informationen unter: <http://www.mitp.de/9644>

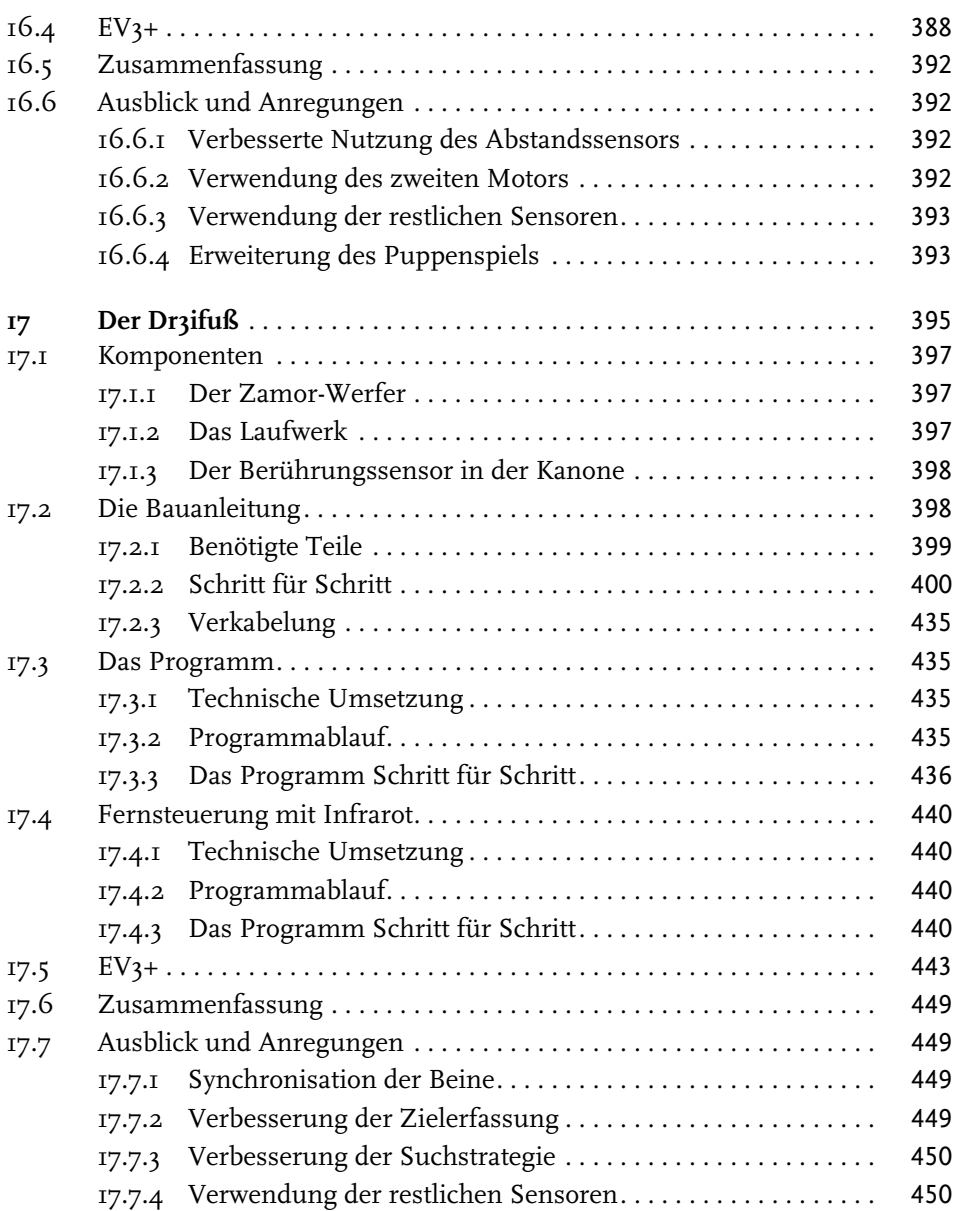

#### **Teil V Roboterkommunikation** 451

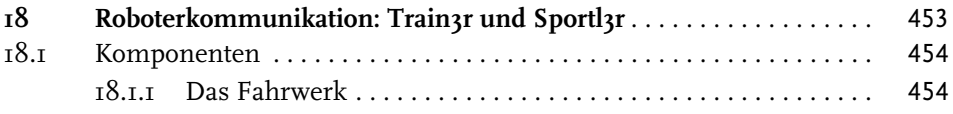

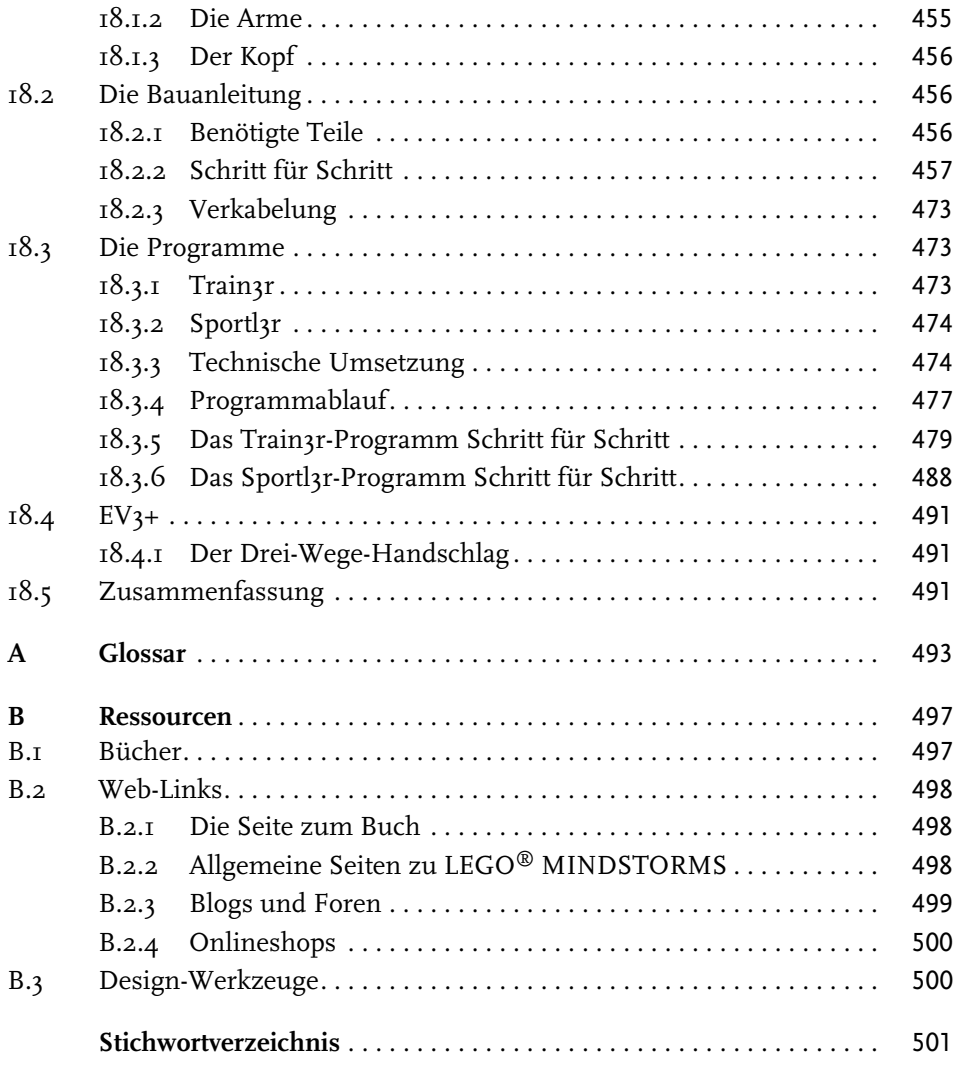